#### МИНИСТЕРСТВО НАУКИ И ВЫСШЕГО ОБРАЗОВАНИЯ РОССИЙСКОЙ ФЕДЕРАЦИИ ФЕДЕРАЛЬНОЕ ГОСУДАРСТВЕННОЕ АВТОНОМНОЕ ОБРАЗОВАТЕЛЬНОЕ УЧРЕЖДЕНИЕ ВЫСШЕГО ОБРАЗОВАНИЯ «НАЦИОНАЛЬНЫЙ ИССЛЕДОВАТЕЛЬСКИЙ ТОМСКИЙ ПОЛИТЕХНИЧЕСКИЙ **УНИВЕРСИТЕТ»**

**УТВЕРЖДАЮ** Директор ИЯТШ  $\overline{O(1)}$  Долматов О.Ю.

#### РАБОЧАЯ ПРОГРАММА УЧЕБНОЙ ПРАКТИКИ **ПРИЕМ 2019 г.** ФОРМА ОБУЧЕНИЯ - очная

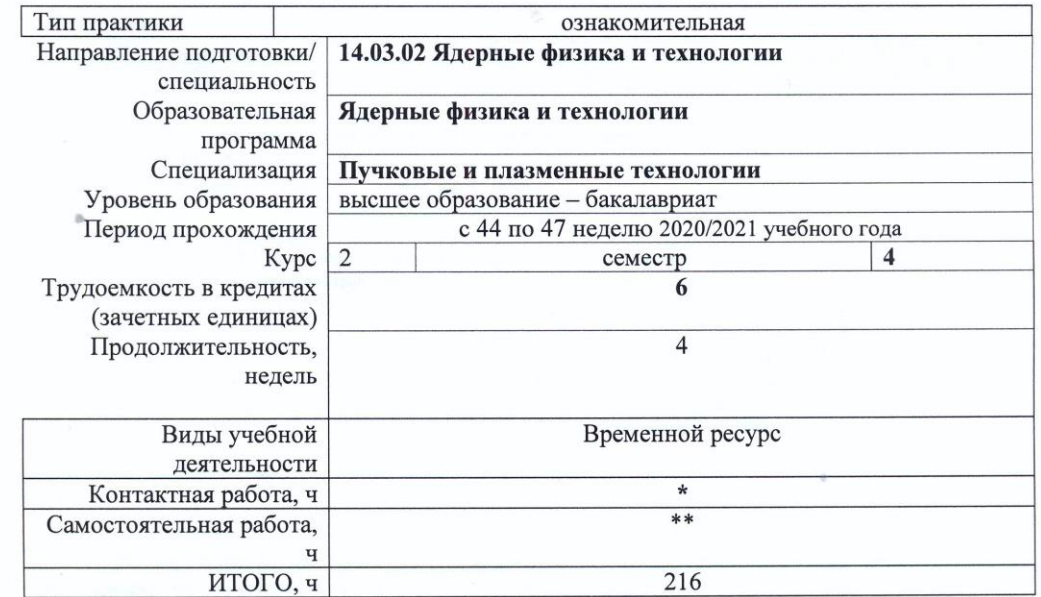

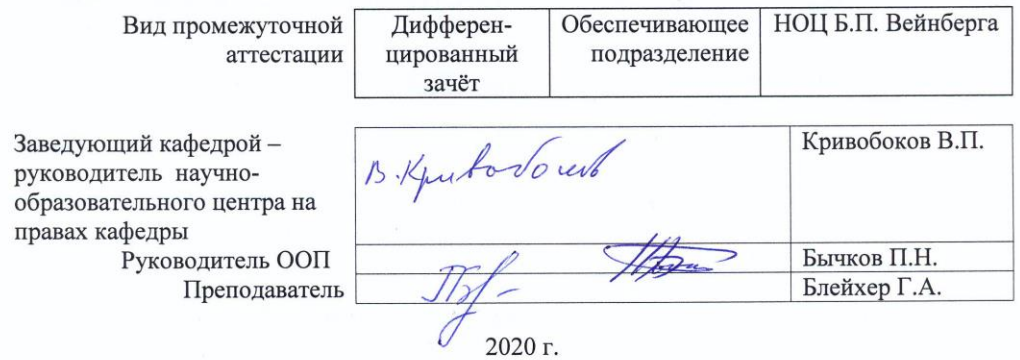

\* - в соответствии с нормами времени, установленными Положением о расчете штатного расписания профессорскопреподавательского состава и иного персонала, привлекаемого к педагогической деятельности в учебных структурных проподавательно, о состави и посто и переопавление и применения и на природавателей;<br>подразделениях, формировании объема учебной нагрузки и нных видов работ преподавателей;<br>\*\* - не более 54 часов в неделю (с учетом контак

#### 1. Цели практики

Целями практики является формирование у обучающихся определенного ООП (п. 5. Общей характеристики ООП) состава компетенций для подготовки к профессиональной деятельности.

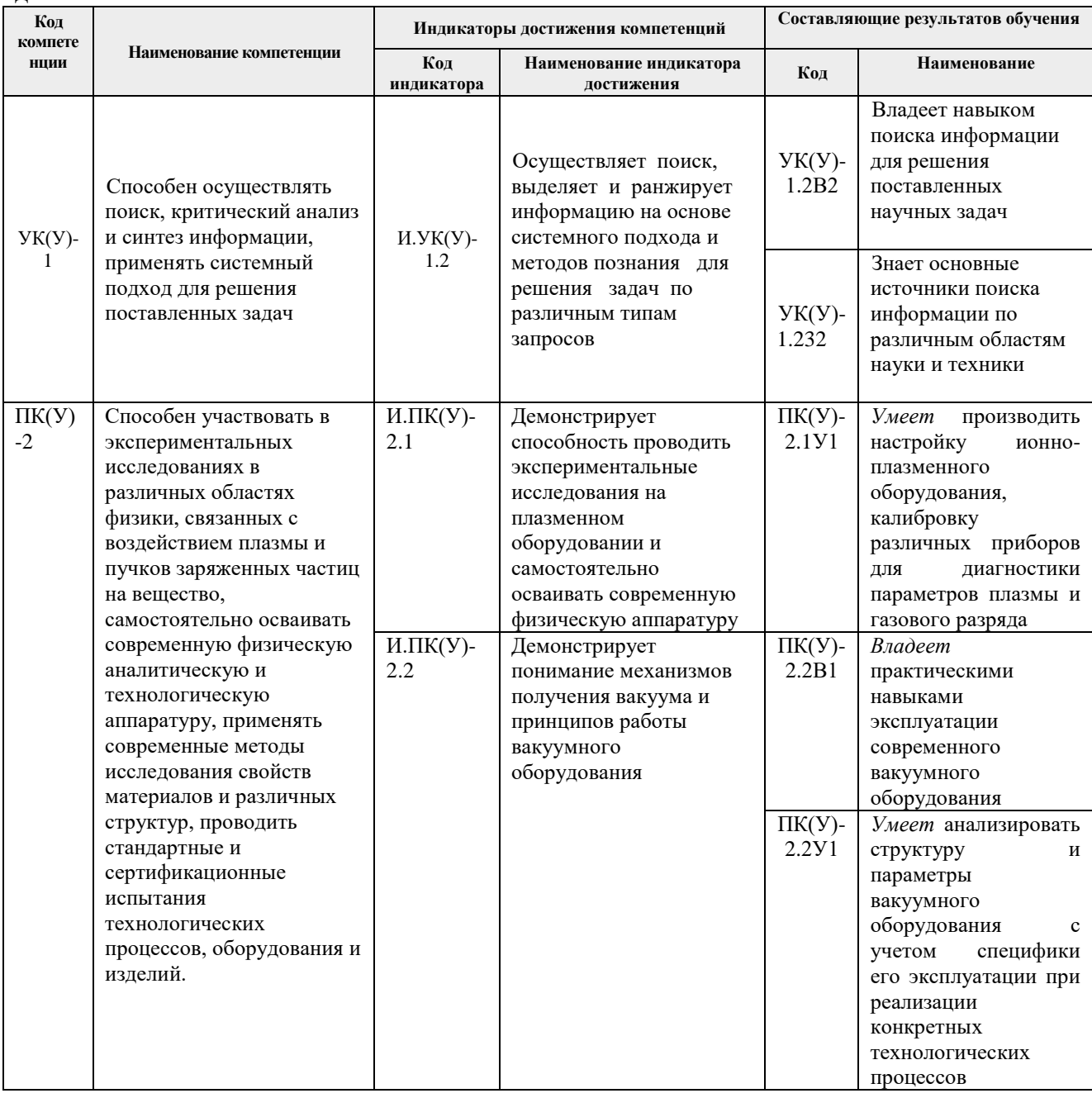

# 2. Место практики в структуре ООП

Практика относится к вариативной части Блока 2 учебного плана образовательной программы.

#### 3. Вид практики, способ, форма и место ее проведения

# Вид практики: учебная практика.

Тип практики: ознакомительная практика (по получению первичных профессиональных умений и навыков, в том числе первичных умений и навыков научно-исследовательской деятельности).

**Форма проведения:** дискретно, путем выделения в календарном учебном графике непрерывного периода учебного времени для проведения практики.

**Способ проведения практики:** стационарная.

#### **Места проведения практики:** структурные подразделения университета.

Лицам с ограниченными возможностями здоровья и инвалидам предоставляются места практик с учетом их состояния здоровья и требований по доступности (в соответствии с рекомендациями ИПРА, относительно рекомендованных условий труда).

## **4. Перечень планируемых результатов обучения при прохождении практики, соотнесенных с планируемыми результатами освоения ООП**

При прохождении практики будут сформированы следующие результаты обучения:

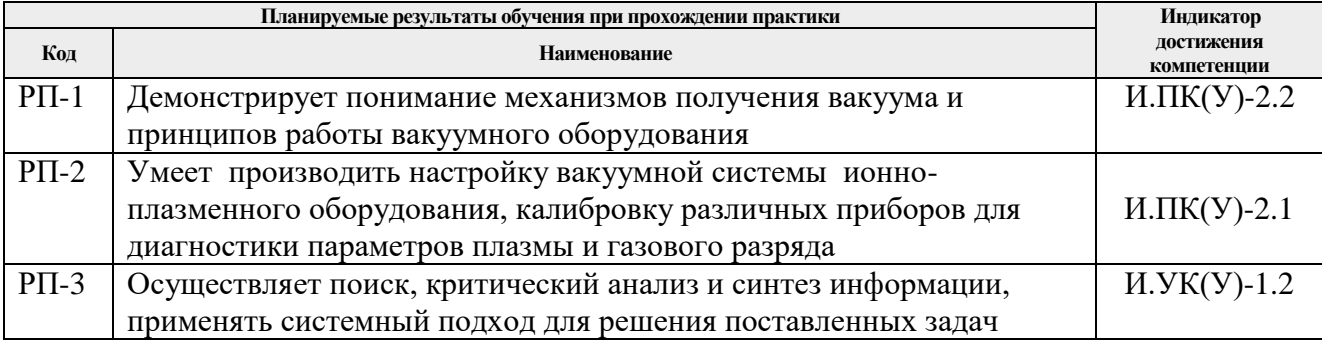

# **5. Структура и содержание практики**

Содержание этапов практики:

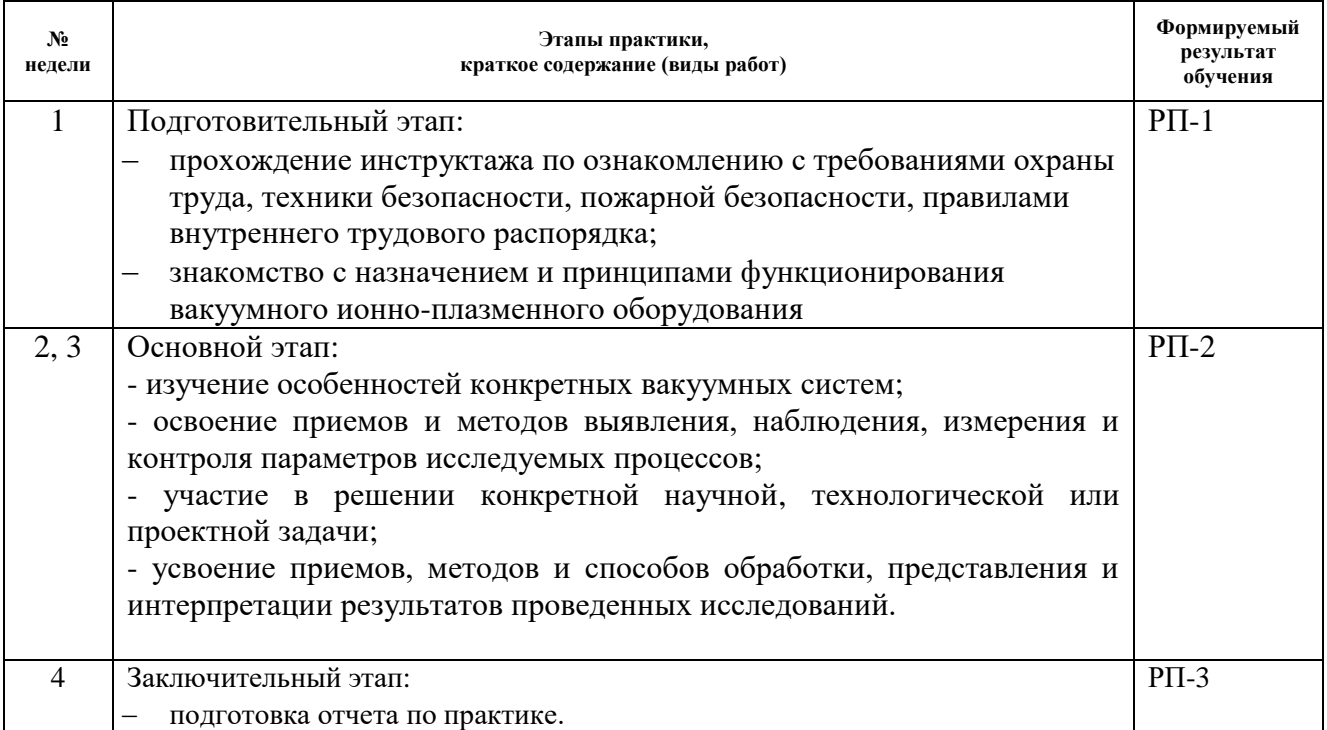

# **6. Формы отчетности по практике**

По окончании практики, обучающиеся предоставляют пакет документов, который включает в себя:

- дневник обучающегося по практике;
- отчет о практике.

#### **7. Промежуточная аттестация**

Промежуточная аттестация по практике в форме дифференцированного зачета проводится в виде защиты отчета по практике.

Фонд оценочных средств для проведения промежуточной аттестации по практике является неотъемлемой частью настоящей программы практики и представлен отдельным документом в приложении.

#### **8. Учебно-методическое и информационное обеспечение практики**

# **8.1. Учебно-методическое обеспечение Основная литература**

- 1. [Юрьева, Алена Викторовна.](http://catalog.lib.tpu.ru/files/names/document/RU/TPU/pers/30232) Расчет вакуумных систем: учебное пособие / А. В. Юрьева— Томск: Изд-во ТПУ, 2012. – 112 с.— Режим доступа: <http://www.lib.tpu.ru/fulltext2/m/2012/m452.pdf> — Режим доступа: доступ из корпоративной сети ТПУ.
- 2. Шестак, В. П. Вакуумная техника. Концепция разреженного газа: учебное пособие / В. П. Шестак. — Москва: НИЯУ МИФИ, 2012. –272 с. — Текст: электронный // Лань: электронно-библиотечная система. — URL: https://e.lanbook.com/book/75958 — Режим доступа: для авториз. пользователей.
- 3. Попов, А. Н. Вакуумная техника: учебное пособие / А. Н. Попов. Минск: Новое знание, 2012. // Лань: электронно-библиотечная система. — URL: https://e.lanbook.com/book/3729 Режим доступа: для авториз. пользователей.

## **Дополнительная литература**

1. Шатохин, В. Л. Вакуумная техника: лабораторный практикум: учебное пособие / В. Л. Шатохин, В. П. Шестак. — Москва: НИЯУ МИФИ, 2010. – 84 с.— Текст: электронный // Лань: электронно-библиотечная система. — URL: <https://e.lanbook.com/book/75757> Режим доступа: для авториз. пользователей.

# **8.2. Информационное и программное обеспечение**

Internet-ресурсы (в т.ч. в среде LMS MOODLE и др. образовательные и библиотечные ресурсы):

- 1. Сборник программного обеспечения для студентов НИ ТПУ, режим доступа [https://vap.tpu.ru](https://vap.tpu.ru/)
- 2. Научно-техническая библиотека ТПУ, режим доступа: [https://www.lib.tpu.ru](https://www.lib.tpu.ru/)

Информационно-справочные системы и профессиональные базы данных:

1. Профессиональные базы данных и информационно-справочные системы доступны по ссылке:<https://www.lib.tpu.ru/html/irs-and-pdb>

2. Справочно-правовая система КонсультантПлюс – <http://www.consultant.ru/>

3. Научная электронная библиотека eLIBRARY.RU – [https://elibrary.ru](https://elibrary.ru/)

4. Электронно-библиотечная система «Консультант студента» <http://www.studentlibrary.ru/>

5. Электронно-библиотечная система «Лань» - <https://e.lanbook.com/>

6. Электронно-библиотечная система «ZNANIUM.COM» - <https://new.znanium.com/>

7. Электронная библиотека Grebennikon - [http://www.lib.tsu.ru/ru/news/elektronnaya](http://www.lib.tsu.ru/ru/news/elektronnaya-biblioteka-grebennikon-0)[biblioteka-grebennikon-0](http://www.lib.tsu.ru/ru/news/elektronnaya-biblioteka-grebennikon-0)

Свободно распространяемое программное обеспечение:

1. Document Foundation LibreOffice.

Лицензионное программное обеспечение (в соответствии с **Перечнем лицензионного программного обеспечения ТПУ)**:

Microsoft Office 2010 Professional Plus Russian Academic, Microsoft Office 2016 Standard Russian Academic;

Mozilla Firefox ESR, Google Chrome;

Autodesk Inventor Professional 2015 Education;

PTC Mathcad 15 Academic Floating

#### **9. Описание материально-технической базы, необходимой для проведения практики**

При проведении практики на базе ТПУ в учебном процессе используется следующее оборудование:

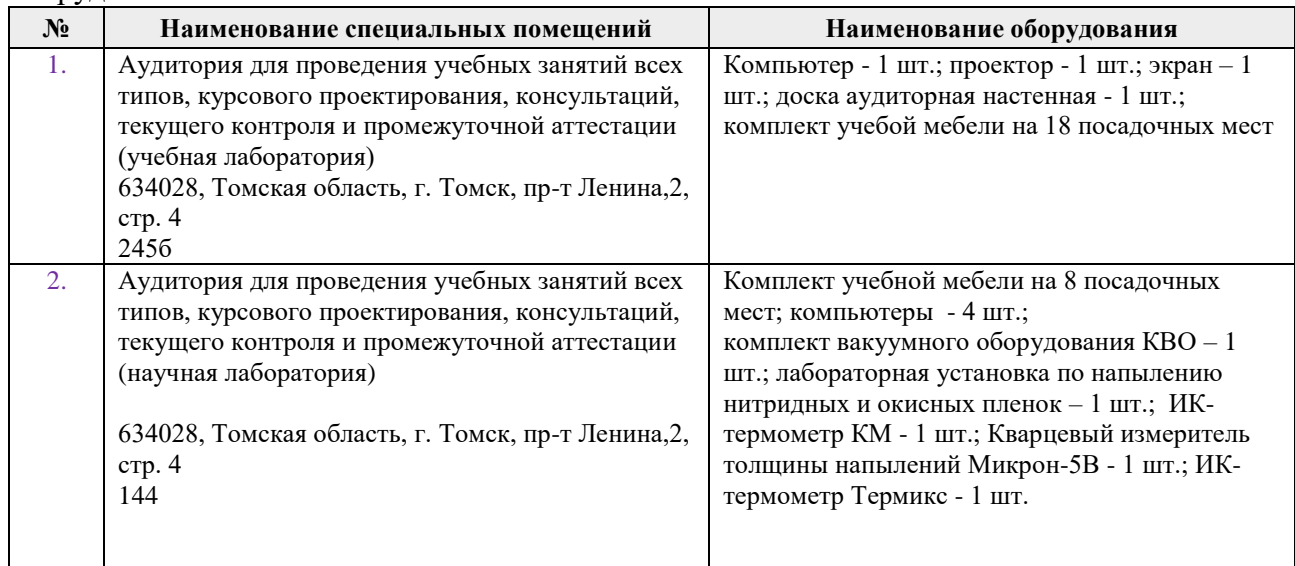

Рабочая программа составлена на основе Общей характеристики образовательной программы по направлению 14.03.02 «Ядерные физика и технологии», специализация «Пучковые и плазменные технологии» (прием 2019 г., очная форма обучения).

Разработчик(и):

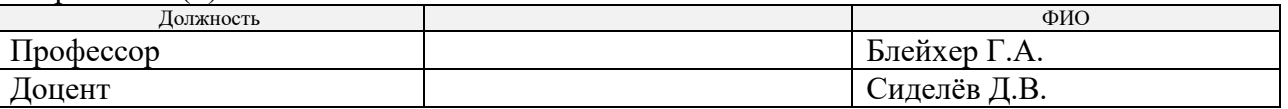

Программа одобрена на заседании НОЦ Б.П. Вейнберга ИЯТШ (протокол от 28.06.2019 г. № 38).

Заведующий кафедрой – руководитель Научно-образовательного центра Б.П. Вейнберга на правах кафедры, д.ф.-м.н, профессор

B. Kynbor our

Кривобоков В.П./

# **Лист изменений рабочей программы практики:**

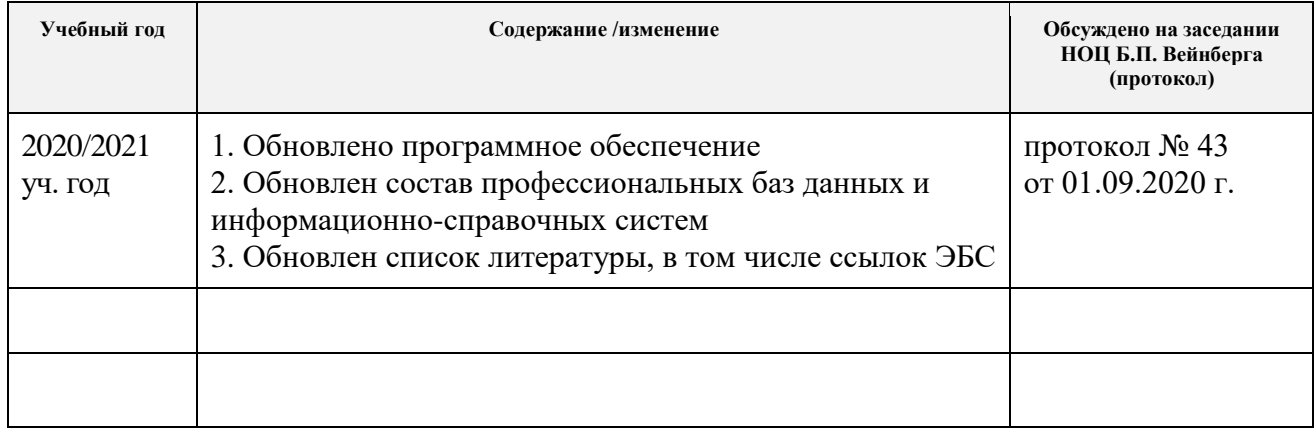